## le cnam

## **Les formations du sous-domaine Son**

Chargement du résultat...

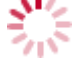

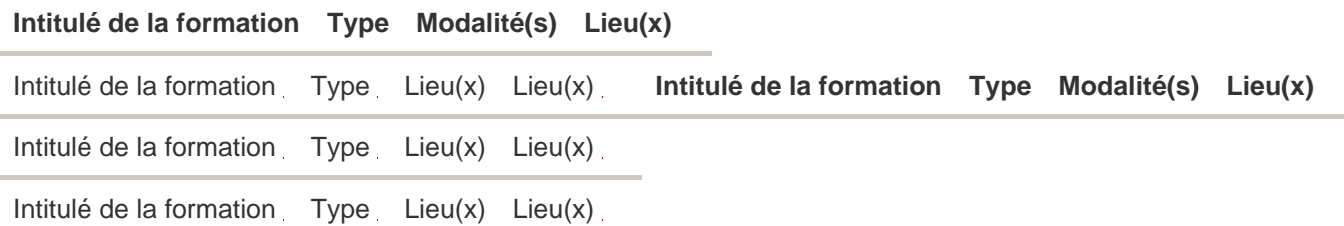